#### **БУДІВЕЛЬНИЙ ФАКУЛЬТЕТ**

**Кафедра будівельних, колійних та вантажно-розвантажувальних машин**

#### **МЕТОДИЧНІ ВКАЗІВКИ**

**до практичних занять і самостійної роботи з дисципліни «***МЕТОДИ ТРАНСПОРТНОЇ ЛОГІСТИКИ»*

**Харків – 2013**

Методичні вказівки розглянуто та рекомендовано до друку на засіданні кафедри БКВРМ 31 жовтня 2011 р., протокол N<sup>o</sup> 2.

Наведено алгоритми розв'язання та чисельні приклади чотирьох практичних задач за темами, які передбачені робочою програмою навчального курсу «Методи транспортної логістики» для студентів спеціальності 8.090214 «Підйомно-транспортні, будівельні, дорожні, меліоративні машини та обладнання» (магістри) усіх форм навчання.

#### МЕТОДИЧНІ ВКАЗІВКИ

#### до практичних занять і самостійної роботи з дисципліни «*МЕТОДИ ТРАНСПОРТНОЇ ЛОГІСТИКИ»*

Укладач

доц. Л.М. Козар

Рецензент

доц.. Є.В. Романович

Відповідальний за випуск Козар Л.М.

Редактор Решетилова В.В.

Підписано до друку 01.12.11 р. Формат паперу 60х84 1/16. Папір писальний.

Умовн.-друк.арк. 0,5. Тираж 50. Замовлення №

Видавець та виготовлювач Українська державна академія залізничного транспорту, 61050, Харків-50, майдан Фейєрбаха, 7. Свідоцтво суб'єкта видавничої справи ДК № 2874 від 12.06.2007 р.

# **Зміст**

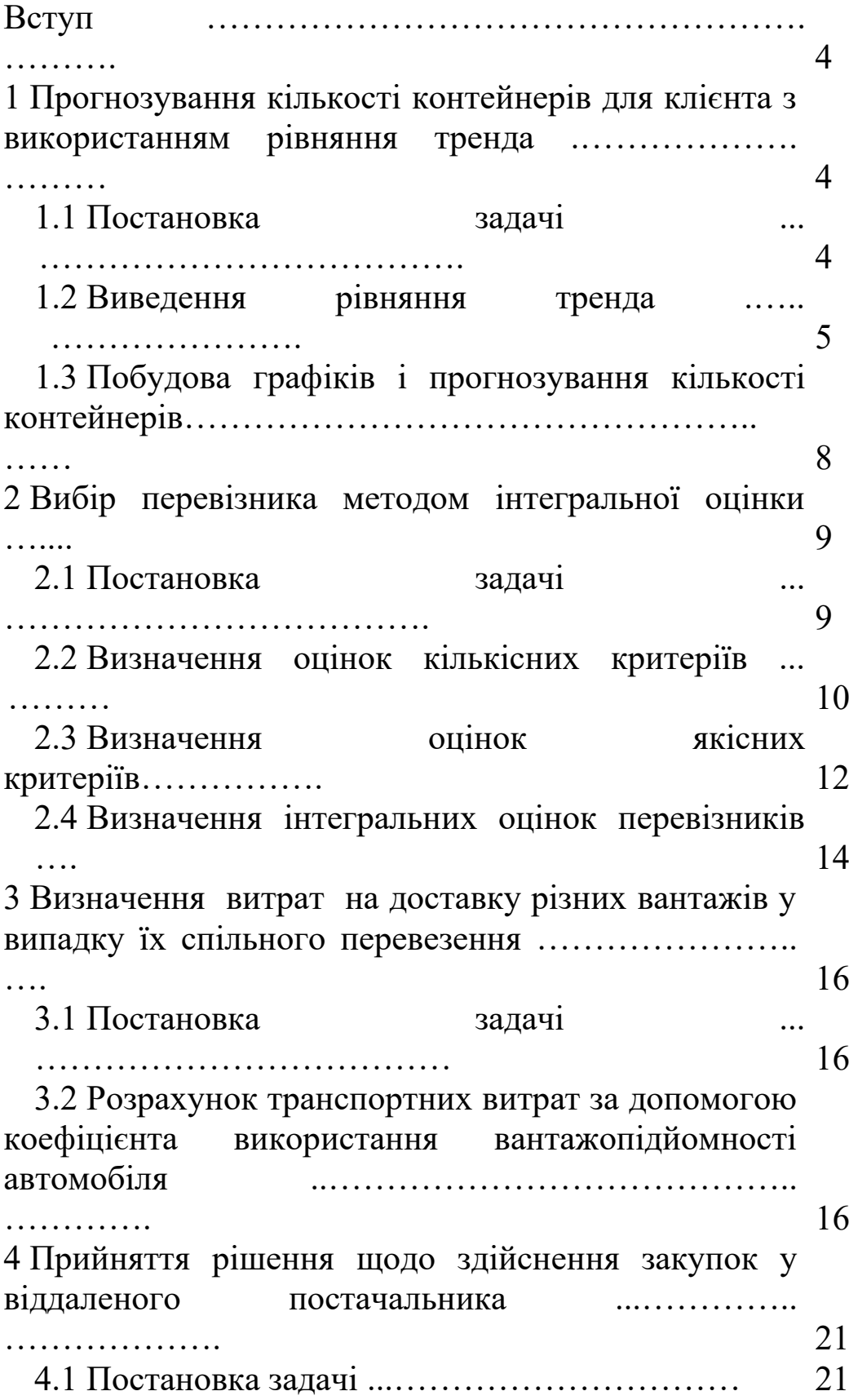

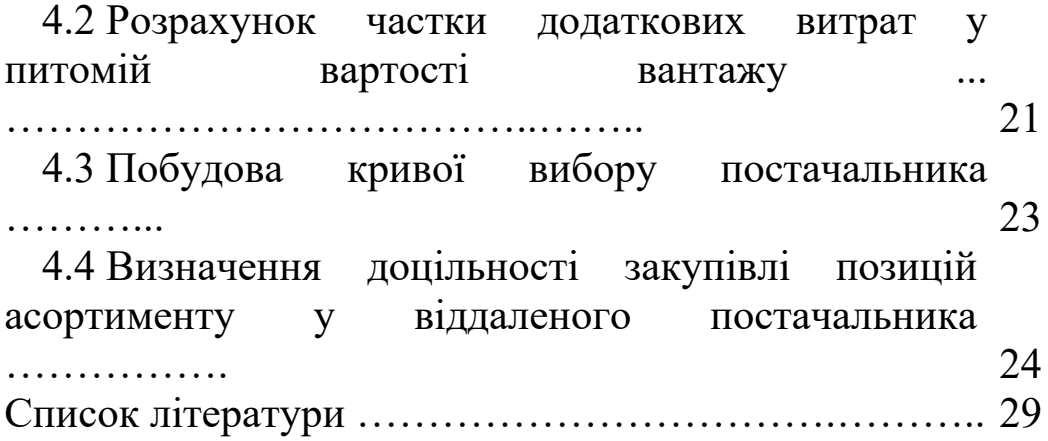

# **ВСТУП**

Методичні вказівки розроблені для полегшення набуття практичних навичок магістрантами з прийняття логістичних рішень щодо взаємовідносин підприємства з партнерами з приводу транспортування вантажів.

Наведені алгоритми розрахунків і чисельні приклади дозволяють обґрунтувати відповіді на такі виробничі питання:

- який середньомісячний попит на контейнери буде у клієнта наступного року, якщо відомий його попит протягом останніх п'яти років?

- якому з трьох вантажоперевізників віддати перевагу, якщо експерти дали їм оцінки за кількісними та якісними критеріями?

- яка частка загальних транспортних витрат припадає на кожний вантаж, якщо в одному транспортному засобі їх перевозиться декілька видів?

- чи варто закуповувати окремі позицій асортименту товарів, якщо їх ціни привабливі, але постачальник територіально віддалений?

Дана розробка буде корисною на практичних аудиторних заняттях і для самостійного опанування курсу.

До кожної задачі подається таблиця індивідуальних даних за варіан-тами. Варіант вибирається студентом за порядковим номером у списку академічної групи.

Вітається розв'язання задач з використанням комп'ютерного програмного забезпечення, наприклад табличного процесора Microsoft Excel.

# **1 ПРОГНОЗУВАННЯ КІЛЬКОСТІ КОНТЕЙНЕРІВ ДЛЯ КЛІЄНТА З ВИКОРИСТАННЯМ РІВНЯННЯ ТРЕНДА**

### **1.1 Постановка задачі**

Відомі статистичні дані про середню кількість контейнерів, що вивозяться протягом місяця одним із клієнтів автотранспортного підприємства, за останні п'ять років.

#### *У задачі необхідно:*

- за індивідуальним варіантом вихідних (статистичних) даних побудувати графік фактичної зміни середньомісячного попиту на контейнери у часі;

- побудувати лінію тренда (графік теоретичної зміни попиту на контейнери у часі);

- спрогнозувати середньомісячний попит клієнта на контейнери у наступному (шостому) році.

#### **1.2 Виведення рівняння тренда**

Розглянемо чисельний приклад за вихідними даними, що наведені у перших двох графах таблиці 1.1.

Таблиця 1.1 – Вихідні дані та результати розрахунку сум для визначення коефіцієнтів рівняння тренда

|                                   | Кількіст                                     |                   | Результати розрахунків                                        |       |                      |                                |  |  |  |  |  |  |  |
|-----------------------------------|----------------------------------------------|-------------------|---------------------------------------------------------------|-------|----------------------|--------------------------------|--|--|--|--|--|--|--|
| Порядко-<br> вий номер <br>року і | Ь<br>контей-<br>нерів<br>$\mathbf{Q}_i^\Phi$ | $i^2$             | $i^3$                                                         | $i^4$ | $Q_i^{\Phi} \cdot i$ | $Q_i^{\Phi} \cdot i^2$         |  |  |  |  |  |  |  |
|                                   | b                                            |                   |                                                               |       | 6                    |                                |  |  |  |  |  |  |  |
|                                   |                                              |                   |                                                               | 16    | 10                   | 20                             |  |  |  |  |  |  |  |
|                                   |                                              |                   | 27                                                            | 81    |                      | 27                             |  |  |  |  |  |  |  |
|                                   | 6                                            | 16                | 64                                                            | 256   | 24                   | 96                             |  |  |  |  |  |  |  |
|                                   |                                              | 25                | 125                                                           | 625   | 40                   | 200                            |  |  |  |  |  |  |  |
| $\Sigma$ i=15                     | $\Sigma$ O = 28                              | $\Sigma i^2 = 55$ | $\Sigma$ i <sup>3</sup> = 225   $\Sigma$ i <sup>4</sup> = 979 |       | $\Sigma$ Oi= 89      | $\Sigma$ Qi <sup>2</sup> = 349 |  |  |  |  |  |  |  |

У прогнозуванні існує поняття «Тренд» (від англ. trend – тенденція, напрямок), яке визначає основну тенденцію зміни часового ряду.

Використаємо рівняння тренда для нашої задачі:

$$
Q_i = a_1 + a_2 \cdot i + a_3 \cdot i^2, \qquad (1.1)
$$

де Qi – середньомісячна кількість контейнерів у розглядуваному i – му році, шт.;  $a_1, a_2, a_3$  – шукані коефіцієнти;

t<sup>i</sup> – порядковий номер розглядуваного року.

Для визначення коефіцієнтів аi скористаємося методом найменших квадратів:

$$
a_1 = \frac{\Delta_1}{\Delta_0}; \quad a_2 = \frac{\Delta_2}{\Delta_0}; \quad a_3 = \frac{\Delta_3}{\Delta_0}, \quad (1.2)
$$

де  $\Delta_0$ ,  $\Delta_1$ ,  $\Delta_2$ ,  $\Delta_3$  – визначники 3-го порядку вигляду

$$
\Delta_0 = \begin{vmatrix}\nN & \Sigma i & \Sigma i^2 \\
\Sigma i & \Sigma i^2 & \Sigma i^3 \\
\Sigma i^2 & \Sigma i^3 & \Sigma i^4\n\end{vmatrix}; \qquad \Delta_1 = \begin{vmatrix}\n\Sigma Q & \Sigma i & \Sigma i^2 \\
\Sigma Q i & \Sigma i^2 & \Sigma i^3 \\
\Sigma Q i^2 & \Sigma i^3 & \Sigma i^4\n\end{vmatrix};
$$

$$
\Delta_{2} = \begin{vmatrix} N & \Sigma Q & \Sigma i^{2} \\ \Sigma i & \Sigma Qi & \Sigma i^{3} \\ \Sigma i^{2} & \Sigma Qi^{2} & \Sigma i^{4} \end{vmatrix}; \qquad \Delta_{3} = \begin{vmatrix} N & \Sigma i & \Sigma Q \\ \Sigma i & \Sigma i^{2} & \Sigma Qi \\ \Sigma i^{2} & \Sigma i^{3} & \Sigma Qi^{2} \end{vmatrix},
$$
(1.3)

де N – кількість точок динамічного ряду (кількість розглядуваних років без урахування прогнозованого),  $N = 5$ ;  $\Sigma$ i, Σi<sup>2</sup>, Σi<sup>3</sup>, Σi<sup>4</sup>, ΣQ, ΣQi, ΣQi<sup>2</sup> — підсумкові результати з таблиці 1.1.

Підставимо значення сум з останнього рядка таблиці 1.1 у вирази (1.3):

$$
\Delta_0 = \begin{vmatrix} 5 & 15 & 55 \\ 15 & 55 & 225 \\ 55 & 225 & 979 \end{vmatrix}; \qquad \Delta_1 = \begin{vmatrix} 28 & 15 & 55 \\ 89 & 55 & 225 \\ 349 & 225 & 979 \end{vmatrix};
$$

$$
\Delta_2 = \begin{vmatrix} 5 & 28 & 55 \\ 15 & 89 & 225 \\ 55 & 349 & 979 \end{vmatrix}; \qquad \Delta_3 = \begin{vmatrix} 5 & 15 & 28 \\ 15 & 55 & 89 \\ 55 & 225 & 349 \end{vmatrix}.
$$

Для розрахунку величини визначника 3-го порядку скористаємося правилом Саррюса, згідно з яким до визначника припишемо два перших стовпці та знайдемо суму добутків елементів діагоналей. Присвоївши доданкам діагоналей, що проходять «зліва – вправо – униз», знак «+», а «справа – вліво – униз» –– знак «–», отримаємо:

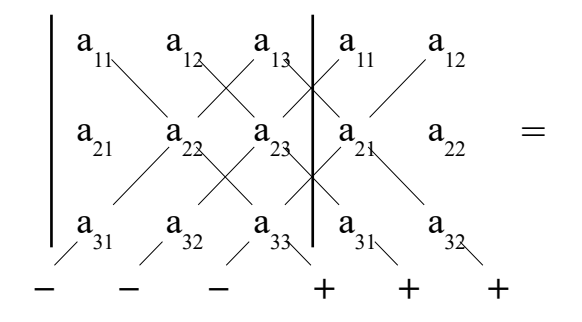

 $= a_{11} \cdot a_{22} \cdot a_{33} + a_{12} \cdot a_{23} \cdot a_{31} + a_{13} \cdot a_{21} \cdot a_{32} - a_{13} \cdot a_{22} \cdot a_{31} - a_{11} \cdot a_{23} \cdot a_{32} - a_{12} \cdot a_{22} \cdot a_{33}$  $(1.4)$ 

Розрахуємо значення визначника  $\Delta_0$  за формулою (1.4):

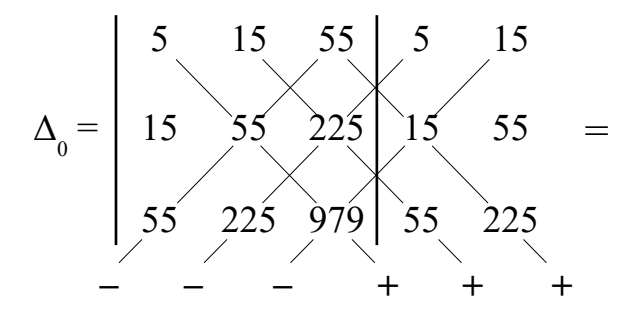

 $= 5.55.979 + 15.225.55 + 55.15.225 - 55.55.55 - 5.225.225 - 15.15.979 = 700.$ 

Виконавши аналогічні розрахунки, отримаємо

$$
\Delta_1 = 6720
$$
;  $\Delta_2 = -2950$ ;  $\Delta_3 = 550$ .

Шукані коефіцієнти за формулою (1.2):

$$
a_1 = \frac{6720}{700} = 9,60
$$
;  $a_1 = \frac{-2950}{700} = -4,21$ ;  $a_1 = \frac{550}{700} = 0,79$ .

Таким чином, рівняння тренда (1.1) запишемо у вигляді

$$
Q_i = 9.6 - 4.21 \cdot i + 0.79 \cdot i^2. \tag{1.5}
$$

#### **1.3 Побудова графіків і прогнозування кількості контейнерів**

Для наочності спочатку побудуємо та з'єднаємо точки, які відповідають середньомісячній кількості контейнерів за останні п'ять років (вихідні дані), а потім, підставивши почергово у рівняння  $(1.5)$  значення  $i = 1, 2, ..., 6$ , отримаємо координати точок для побудови лінії тренда (рисунок 1.1). Для шостого року ордината лінії тренда  $Q_6 = 12,6.$  З округ-ленням приймаємо кількість контейнерів у прогнозованому році — 13 шт.

*Висновок.* За результатами розрахунків прогнозується, що у наступному році клієнтом буде вивезено 13 контейнерів.

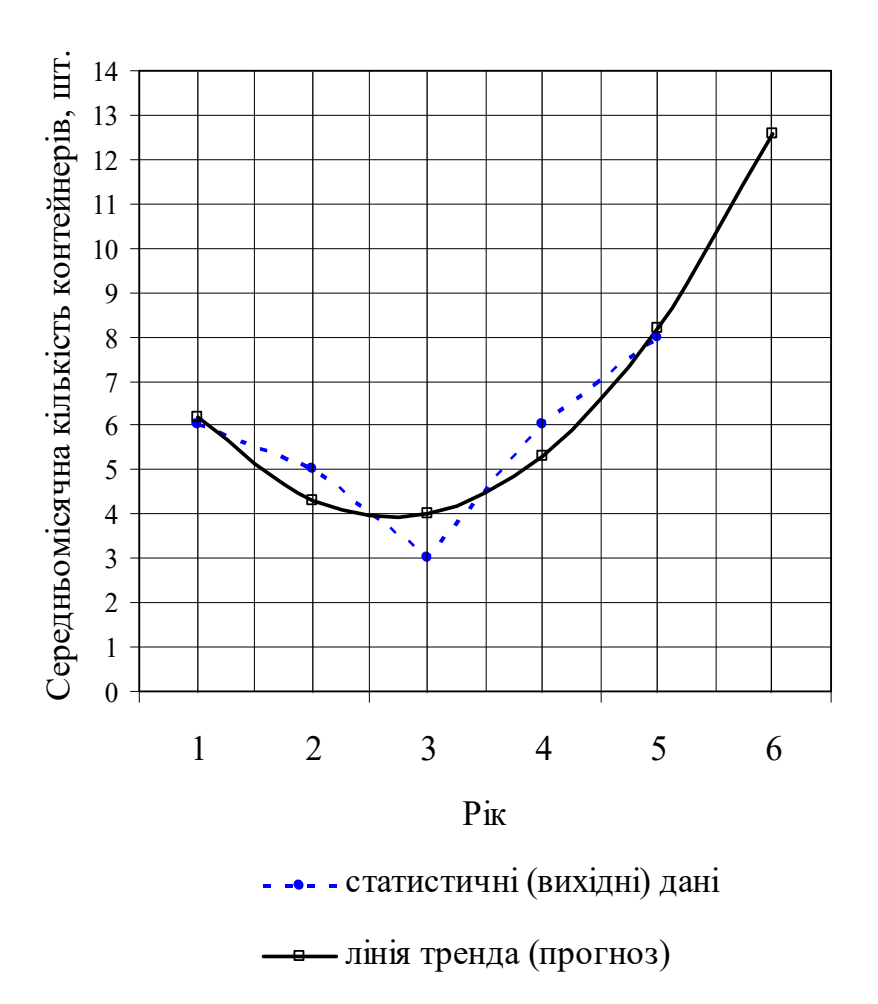

Рисунок 1.1 – Динаміка середньомісячного попиту на контейнери

Індивідуальні вихідні дані по варіантах для розв'язання задачі наведені у таблиці 1.2.

Таблиця 1.2 – Індивідуальні вихідні дані до задачі з прогнозування кількості контейнерів

|             |     |                |    | Середньомісячна кількість | $ Q_i^{\Phi} $ |         | Середньомісячна кількість           |                |    |                |    |  |  |  |  |  |  |
|-------------|-----|----------------|----|---------------------------|----------------|---------|-------------------------------------|----------------|----|----------------|----|--|--|--|--|--|--|
| Варіант     |     |                |    | контейнерів по роках      |                | Вар1ант | контейнерів по роках $Q_i^{\Phi}$ , |                |    |                |    |  |  |  |  |  |  |
|             | ШТ. |                |    |                           |                |         | IIIT.                               |                |    |                |    |  |  |  |  |  |  |
|             |     | $\overline{2}$ | 3  | 4                         | 5              |         |                                     | $\overline{2}$ | 3  | 4              | 5  |  |  |  |  |  |  |
|             | 8   | 7              | 10 | 8                         | 11             | 11      | 5                                   | 4              | 6  |                | 6  |  |  |  |  |  |  |
| $\mathbf 2$ | 9   | 9              | 12 | 10                        | 11             | 12      | 10                                  | 8              | 8  | 10             | 11 |  |  |  |  |  |  |
| 3           | 12  | 10             | 9  | 9                         | 11             | 13      | 8                                   | 7              |    | 9              | 9  |  |  |  |  |  |  |
| 4           | 11  | 10             | 10 | 9                         | 11             | 14      | 6                                   | 5              | 4  | 6              |    |  |  |  |  |  |  |
| 5           | 6   | 8              |    |                           | 9              | 15      | 7                                   | 6              | 4  | 4              | 5  |  |  |  |  |  |  |
| 6           | 9   | 12             | 11 | 9                         | 10             | 16      | 11                                  | 12             | 10 | 9              | 10 |  |  |  |  |  |  |
| 7           | 15  | 14             | 16 | 14                        | 15             | 17      | 9                                   | 12             | 10 | 11             | 11 |  |  |  |  |  |  |
| 8           | 12  | 14             | 16 | 15                        | 14             | 18      | 6                                   | 7              | 8  | 8              | 7  |  |  |  |  |  |  |
| 9           | 10  | 10             | 12 | 11                        | 11             | 19      | $\overline{\mathcal{L}}$            | 7              | 5  | $\overline{4}$ | 5  |  |  |  |  |  |  |
| 10          | 8   |                | 8  | 9                         |                | 20      | 12                                  | 15             | 15 | 12             | 14 |  |  |  |  |  |  |

# **2 ВИБІР ПЕРЕВІЗНИКА МЕТОДОМ ІНТЕГРАЛЬНОЇ ОЦІНКИ**

#### **2.1 Постановка задачі**

Відомі оцінки, які дали експерти трьом посередникам (перевізникам) А, B, C за певними критеріями (показниками (таблиця 2.1)). Показники з 1-го по 4-й (надійність, тариф, загальний час доставки, фінансова стабільність) є кількісними, а з 5-го по 8-й (частота сервісу, схоронність вантажу, кваліфікація персоналу, готовність до переговорів) — якісними. Для оцінок якісних показників уведені скорочення:

```
в. – відмінно;
```
д.д. – дуже добре;

д. – добре;

з. – задовільно.

|                                                                 | Ранг    | Оцінка                  |                |      |  |  |  |  |  |  |
|-----------------------------------------------------------------|---------|-------------------------|----------------|------|--|--|--|--|--|--|
| Критерій                                                        | критері | Фірма А Фірма В Фірма С |                |      |  |  |  |  |  |  |
|                                                                 | Ю       |                         |                |      |  |  |  |  |  |  |
| 1 Надійність <sup>1)</sup>                                      |         | 0,84                    | 0,85           | 0,95 |  |  |  |  |  |  |
| 2 Тариф, грн/км                                                 |         | 0,75                    | 0,8            | 0,82 |  |  |  |  |  |  |
| $^{2)}$<br>3 Загальний час доставки<br>$\frac{0}{0}$            | 4       | 20                      | 10             | 15   |  |  |  |  |  |  |
| 4 Фінансова стабільність <sup>3)</sup>                          | 6       | 6                       | $\overline{7}$ |      |  |  |  |  |  |  |
| 5 Частота сервісу                                               |         | Д.                      | Д.Д.           | 3.   |  |  |  |  |  |  |
| 6 Схоронність вантажу                                           | 3       | Д.Д.                    | <b>B.</b>      |      |  |  |  |  |  |  |
| 7 Кваліфікація персоналу                                        |         | Д.Д.                    | <b>B.</b>      | Д.   |  |  |  |  |  |  |
| 8<br>Готовність<br>ДО<br>переговорів <sup>4)</sup>              | 8       | Д.Д.                    | Д.             | Д.   |  |  |  |  |  |  |
| Примітки<br><sup>1)</sup> Імовірність доставки «точно в строк». |         |                         |                |      |  |  |  |  |  |  |
| 2) Можливе відхилення від планової тривалості                   |         |                         |                |      |  |  |  |  |  |  |
| перевезення, %.                                                 |         |                         |                |      |  |  |  |  |  |  |
| $^{3}$ ) VMORILA QUILIVA 20 10-69TH HOIO HIVATOIO               |         |                         |                |      |  |  |  |  |  |  |

Таблиця 2.1 – Показники (критерії) для оцінки перевізника

3) Умовна оцінка за 10-бальною шкалою.

4) Маються на увазі переговори про зміну тарифу

Кожному показнику (критерію) відповідає ранг i – порядковий номер у ряду розміщення показників від найбільш значущого до найменш значущого (визначається експертами для конкретних виробничих умов):

$$
i = 1, 2, ..., N,
$$
 (2.1)

де N – кількість урахованих показників, у нашому прикладі  $N = 8$ .

*У задачі необхідно* за індивідуальним варіантом вихідних даних вибрати одного з трьох запропонованих вантажоперевізників, використавши метод інтегральної оцінки.

#### **2.2 Визначення оцінок кількісних критеріїв**

Слід урахувати, що прийняті показники мають різну значущість у загальній характеристиці посередника, тому введемо коефіцієнт вагомості Wi. Він показує, яка частка припадає на кожного з показників за умови, що сума часток (з похибкою округлення) дорівнює  $1 | \Sigma W_i = 1 |$  $\big)$  $\setminus$  $\mathsf{I}$  $\setminus$  $\left( \begin{array}{l} N \\ \Sigma \end{array} \right) W_i =$  $=$ N  $i = 1$  $W_i = 1$ .

Ваговий коефіцієнт і-го показника для експоненціальної залежності

$$
W_i = \Delta_x \cdot e^{-x_i}, \qquad (2.2)
$$

де ∆x – інтервал, що розраховується з урахуванням кількості показників і розмаху значень x, приймемо  $\Delta_x = 0.5$ ;

- e основа натурального логарифму, e = 2,718;
- xi середина і-го інтервалу,

$$
x_{i} = \frac{\Delta_{x}}{2} + \Delta_{x} \cdot (i-1).
$$
 (2.3)

Для прикладу за формулами (2.2), (2.3) визначимо ваговий коефіцієнт критерію «загальний час доставки», для якого ранг i =4 (таблиця 2.1):

$$
x_4 = \frac{0.5}{2} + 0.5 \cdot (4 - 1) = 1,75;
$$

$$
W_4 = 0.5 \cdot 2.718^{1.75} = 0.087.
$$

Виконавши аналогічні розрахунки, знаходимо вагові коефіцієнти для решти кількісних критеріїв і заносимо їх до таблині 2.2.

Для кожного параметра визначається еталон — максимальне або мінімальне (найкраще з точки зору впливу на загальну оцінку) значення показника серед пропонованих перевізників.

Якщо за еталон прийнято найбільше значення, то значення показника кожного перевізника ділиться на нього. Наприклад, щодо показника «надійність» (таблиця 2.1) еталоном буде значення для фірми C (0,95 max).

| Критерій                                                           | Ваговий<br>коефіцієнт | Еталон | $O$ цінка <sup>1)</sup> |               |               |  |  |  |  |  |  |  |
|--------------------------------------------------------------------|-----------------------|--------|-------------------------|---------------|---------------|--|--|--|--|--|--|--|
|                                                                    | $W_i$                 |        | $\Phi$ ipma A           | $\Phi$ ipma B | $\Phi$ ірма С |  |  |  |  |  |  |  |
|                                                                    |                       | 0,95   | 0,88                    | 0,89          |               |  |  |  |  |  |  |  |
| Надійність                                                         | 0,389                 | max    | 0,328                   | 0,347         | 0,390         |  |  |  |  |  |  |  |
|                                                                    |                       | 0,75   |                         | 0,94          | 0,91          |  |  |  |  |  |  |  |
| Тариф, грн/км                                                      | 0,236                 | min    | 0,236                   | 0,222         | 0,215         |  |  |  |  |  |  |  |
| Загальний час                                                      |                       | 10     | 0,5                     | 1,0           | 0,67          |  |  |  |  |  |  |  |
| доставки, %                                                        | 0,087                 | min    | 0,044                   | 0,087         | 0,058         |  |  |  |  |  |  |  |
| Фінансова стабільність                                             |                       | 8,0    | 0,75                    | 1,0           | 0,88          |  |  |  |  |  |  |  |
|                                                                    | 0,032                 | max    | 0,024                   | 0,032         | 0,028         |  |  |  |  |  |  |  |
| Сумарна кількісна оцінка з урахуванням W <sub>i</sub>              |                       |        | 0,632                   | 0,688         | 0,691         |  |  |  |  |  |  |  |
| Примітка<br>1)<br>У чисельнику — оцінки, розраховані з урахуванням |                       |        |                         |               |               |  |  |  |  |  |  |  |
| еталонних значень; у знаменнику — те сааме з урахуванням вагових   |                       |        |                         |               |               |  |  |  |  |  |  |  |
| коефіцієнтів                                                       |                       |        |                         |               |               |  |  |  |  |  |  |  |

Таблиця 2.2 – Розрахунок кількісних оцінок показників

Тоді, розділивши значення показників на еталон, будемо мати оцінки: фірма А: 0,84/0,95=0,88; фірма В: 0,85/0,95 = 0,89; фірма C:  $0.95/0.95 = 1$ .

Якщо за еталон прийнято найменше значення, то воно ділиться на значення показника для кожного перевізника. Наприклад, щодо показника «загальний час доставки» (таблиця 2.1) еталоном буде значення для фірми В (10 min). Тоді, розділивши еталон на значення показників, отримаємо: фірма А:  $10/20 = 0.5$ ; фірма В:  $10/10 = 1$ ; фірма С:  $10/15 = 0.67$ . Отримані оцінки заносимо у таблицю 2.2 (чисельники).

Визначаємо оцінки з урахуванням вагових коефіцієнтів. Наприклад, для показника «загальний час доставки»: фірма А: 0,5·0,087 = 0,044; фірма В: 1·0,087 = 0,087; фірма С: 10/15 = 0,67. Отримані оцінки заносимо у таблицю 2.2 (знаменники). Складаємо їх для кожної фірми та сумарні оцінки заносимо в останній рядок таблиці 2.2.

#### **2.3 Визначення оцінок якісних критеріїв**

За аналогією з попереднім підрозділом визначимо вагові коефіцієнти для якісних критеріїв за формулами (2.2), (2.3).

Наприклад, для критерію «частота сервісу» (за таблицею 2.1 ранг  $i = 7$ :

$$
x_7 = \frac{0.5}{2} + 0.5 \cdot (7 - 1) = 3,25;
$$
  
W<sub>7</sub> = 0,5.2,718<sup>-3,25</sup> = 0,019.

Виконавши аналогічні розрахунки, знаходимо вагові коефіцієнти для решти критеріїв і заносимо їх до таблиці 2.3.

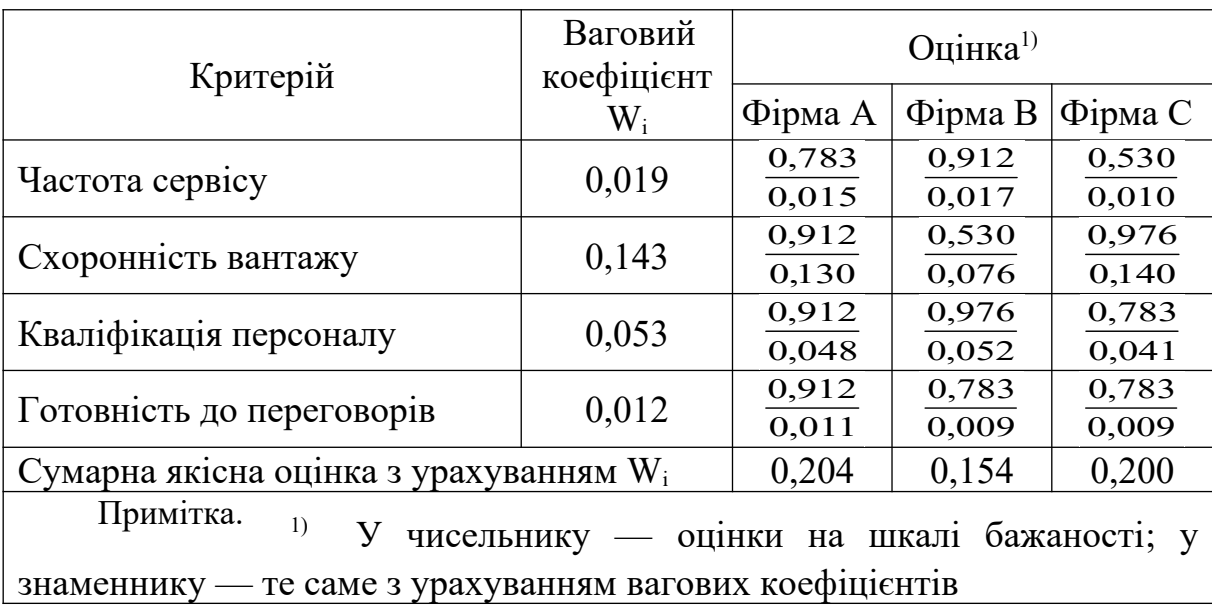

Таблиця 2.3 – Розрахунок якісних оцінок показників

Для розрахунку якісних оцінок зазвичай використовується функція бажаності у вигляді експоненціальної залежності:

$$
a_i = e^{(-e^{-y_i})}, \t\t(2.4)
$$

де yi – значення i-го параметра на кодованій шкалі  $(y_i = 0, 1, \ldots, 4).$ 

Для зручності в таблиці 2.4 наведені готові граничні і середні значення функції бажаності, розраховані за формулою  $(2.4).$ 

Таблиця 2.4 – Відповідність якісних оцінок стандартним оцінкам на шкалі бажаності

| Інтервал на   |                   | Оцінка на шкалі бажаності |          |  |  |  |  |  |  |
|---------------|-------------------|---------------------------|----------|--|--|--|--|--|--|
| кодованій     | Якісна оцінка     | Діапазон                  | Середнє  |  |  |  |  |  |  |
| шкалі         |                   |                           | значення |  |  |  |  |  |  |
| більше 3 до 4 | відмінно (в.)     | більше 0,951 до 1         | 0,976    |  |  |  |  |  |  |
| більше 2 до 3 | дуже добре (д.д.) | більше 0,873 до 0,951     | 0,912    |  |  |  |  |  |  |
| більше 1 до 2 | добре (д.)        | більше 0,692 до 0,873     | 0,783    |  |  |  |  |  |  |
| від 0 до 1    | задовільно (з.)   | більше 0,368 до 0,692     | 0,530    |  |  |  |  |  |  |

Наприклад, показник «частота сервісу» експерти оцінили так (таблиця 2.1): фірма А – «добре» (д.); фірма В – «дуже добре» (д.д.); фірма С – «задовільно» (з.). Згідно з таблицею 2.4 цим оцінкам відповідають середні значення оцінок на шкалі бажаності: фірма А: 0,783; фірма В: 0,912; фірма С: 0,530. Заносимо ці значення у таблицю 2.3 (чисельники).

Помноживши оцінки на коефіцієнт вагомості, отримаємо: фірма А: 0,783 $\cdot$ 0,019 = 0,015; фірма В: 0,912 $\cdot$ 0,019 = 0,017; фірма C:  $0,530.0,019 = 0,01$ . Результати заносимо у знаменники таблиці 2.3, а підсумувавши їх для кожного перевізника сумарні, заповнюємо останній рядок таблиці.

### **2.4 Визначення інтегральних оцінок перевізників**

Інтегральні оцінки знайдемо, склавши сумарну кількісну оцінку (останній рядок таблиці 2.2) і сумарну якісну оцінку (останній рядок таблиці 2.3) для кожного з перевізників: фірма А: 0,632+0,204=0,836; фірма B: 0,688+0,154=0,842; фірма C:  $0.691+0.200=0.891.$ 

*Висновок* У якості партнера обираємо фірму С з найвищою інтегральною оцінкою (0,891).

Індивідуальні вихідні дані по варіантах для розв'язання задачі наведені у таблиці 2.5.

# **3 ВИЗНАЧЕННЯ ВИТРАТ НА ДОСТАВКУ РІЗНИХ ВАНТАЖІВ У ВИПАДКУ ЇХ СПІЛЬНОГО ПЕРЕВЕЗЕННЯ**

#### **3.1 Постановка задачі**

Розв'язання низки логістичних задач потребує правильної оцінки витрат на транспортування продукції. Процедура розрахунку цих витрат дещо ускладнюється у випадку, коли, наприклад, в одному автомобілі перевозиться декілька видів вантажу.

Відомі характеристики транспортування двох видів товарів зі складу до магазину в одному автомобілі (таблиця 3.1, для чисельного прикладу).

*У задачі необхідно* за індивідуальним варіантом вихідних даних розрахувати витрати, що припадають окремо на перевезення кожного з вантажів

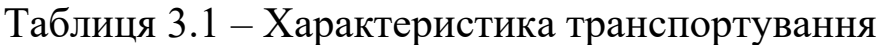

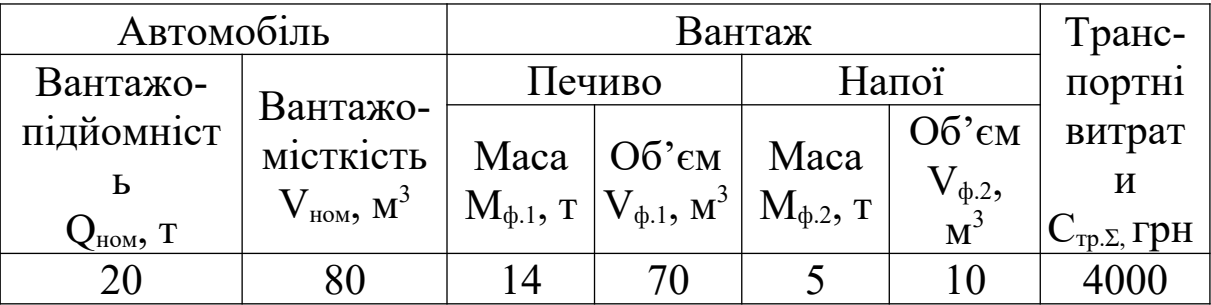

# **3.2 Розрахунок транспортних витрат за допомогою коефіцієнта використання вантажопідйомності автомобіля**

Розрахункова маса відправки i-го вантажу

$$
M_{p.i} = \frac{M_{\phi.i}}{K_{B.B.c.i}}\,,\tag{3.1}
$$

де  $M_{\phi,i}$  – фактична маса відправки даного товару (вихідні дані), т; Kв.в.с.i – статичний коефіцієнт використання вантажопідйомності автомобіля для даного вантажу,

$$
K_{\text{B.B.c.i}} = \frac{M_{\text{max.i}}}{Q_{\text{HOM}}},\tag{3.2}
$$

- де Мmax.i максимальна маса даного товару, яку можливо завантажити в автомобіль, т;
	- Qном номінальна вантажопідйомність автомобіля (вихідні дані), т.

Для знаходження М<sub>max.i</sub> треба перевірити умову

$$
\rho_i \cdot V_{\text{HOM}} \le Q_{\text{HOM}},\tag{3.3}
$$

де р $_i$  – густина (маса 1 м<sup>3</sup>) вантажу, т/м<sup>3</sup>;

 $V_{\text{\tiny HOM}}$  – номінальна вантажомісткість автомобіля (вихідні дані), м<sup>3</sup>; Qном – номінальна вантажопідйомність автомобіля (вихідні дані), т;

$$
\rho_{i} = \frac{M_{\phi,i}}{V_{\phi,i}},\tag{3.4}
$$

де  $\rm V_{\phi.i}$  – фактичний об'єм відправки даного товару (вихідні дані), м $^3.$ 

Якщо умова (3.3) виконується, приймаємо

$$
M_{\text{max.i}} = \rho_i \cdot V_{\text{HOM}},\tag{3.5}
$$

а якщо умова (3.3) не виконується, приймаємо

$$
M_{\text{max.i}} = Q_{\text{HOM}}.\tag{3.6}
$$

Використовуючи вирази  $(3.3) - (3.6)$ , знайдемо  $M_{\text{max,i}}$  для розглядува-них у чисельному прикладі вантажів (таблиця 3.1). Печиво:

$$
\rho_1 = \frac{14}{70} = 0.2 \text{ T/m}^3;
$$
  

$$
\rho_1 \cdot V_{\text{HOM}} = 0.2 \cdot 80 = 16 \text{ T}.
$$

Умова (3.3) виконується (16<20), отже приймаємо  $M_{\text{max.1}} =$ 16 т.

Напої:

$$
\rho_2 = \frac{5}{10} = 0.5 \text{ T/m}^3;
$$
  

$$
\rho_2 \cdot V_{\text{HOM}} = 0.5 \cdot 80 = 40 \text{ T}.
$$

Умова (3.3) не виконується (40>20), отже приймаємо  $M_{max,2}$  = 20 т.

Статичний коефіцієнт використання вантажопідйомності автомобіля за формулою (3.2) для печива і напоїв відповідно:

$$
K_{B.B.c.1} = \frac{16}{20} = 0.8;
$$
  $K_{B.B.c.2} = \frac{20}{20} = 1.$ 

Розрахункова маса відправки за формулою (3.1):

$$
M_{p,1} = \frac{14}{0.8} = 17.5
$$
 T;  $M_{p,2} = \frac{5}{1} = 5$  T.

Припустимо, що сумарна розрахункова маса перевезеного вантажу, т,

$$
M_{p.\Sigma} = \sum_{i=1}^{N} M_{p.i} , \qquad (3.7)
$$

де N – кількість перевезених найменувань товару, для нашого прикладу N=2;

$$
M_{p.\Sigma} = 17.5 + 5 = 22.5 \text{ T}.
$$

Показник «розрахункова маса відправки» враховує як характеристику маси вантажу, так і характеристику його об'єму. Це дозволяє скласти пропорцію

$$
\frac{C_{\text{rp}.\Sigma}}{M_{\text{p}.\Sigma}} = \frac{C_{\text{rp}.\text{i}}}{M_{\text{p}.\text{i}}},\tag{3.8}
$$

де  $C_{Tp, \Sigma}$  – сумарні витрати, пов'язані зі спільним транспортуванням вантажів усіх найменувань (вихідні дані),  $C_{\text{TP.}\Sigma} = 4000 \text{ rph}$  (таблиця 3.1).

З пропорції (3.8) знайдемо витрати, що падають на перевезення i-го вантажу, грн,

$$
C_{\text{rp.i}} = \frac{C_{\text{rp}.\Sigma} \cdot M_{\text{p.i}}}{M_{\text{p}.\Sigma}} \tag{3.9}
$$

Отже, шукані транспортні витрати за формулою (3.9) для печива і напоїв відповідно:

$$
C_{\text{rp.1}} = \frac{4000 \cdot 17,5}{22,5} = 3111 \text{ TPH};
$$
  $C_{\text{rp.1}} = \frac{4000 \cdot 5}{22,5} = 889 \text{ TPH}.$ 

*Висновок.* Із загальних транспортних витрат у розмірі 4000 грн на перевезення печива припадає 3411 грн, а на перевезення напоїв — 899 грн.

Індивідуальні вихідні дані по варіантах для розв'язання задачі наведені у таблиці 3.2.

Таблиця 3.2 – Індивідуальні вихідні дані до задачі з визначення витрат на доставку різних вантажів у випадку їх спільного перевезення

| Bapi- |            | Автомобіл                          | Вантаж |                             |  | Вантаж 2            | <b>Витрати</b>    |                                  |                                                               |
|-------|------------|------------------------------------|--------|-----------------------------|--|---------------------|-------------------|----------------------------------|---------------------------------------------------------------|
| ант   | ⊄ном,<br>T | HOM,<br>$\text{M}^\text{\tiny{J}}$ | Назва  | $\mathbf{M}_{\Phi.1},$<br>m |  | $\phi$ .1,<br>Назва | $M_{\phi.2}$<br>m | $'$ $\phi$ .2.<br>M <sup>3</sup> | $\mathbb{C}_{\textrm{\tiny Tp}.\Sigma,\,\textrm{\small TPH}}$ |
|       |            | ດາ                                 | цемент |                             |  | мінвата             |                   | ~^                               | 3000                                                          |

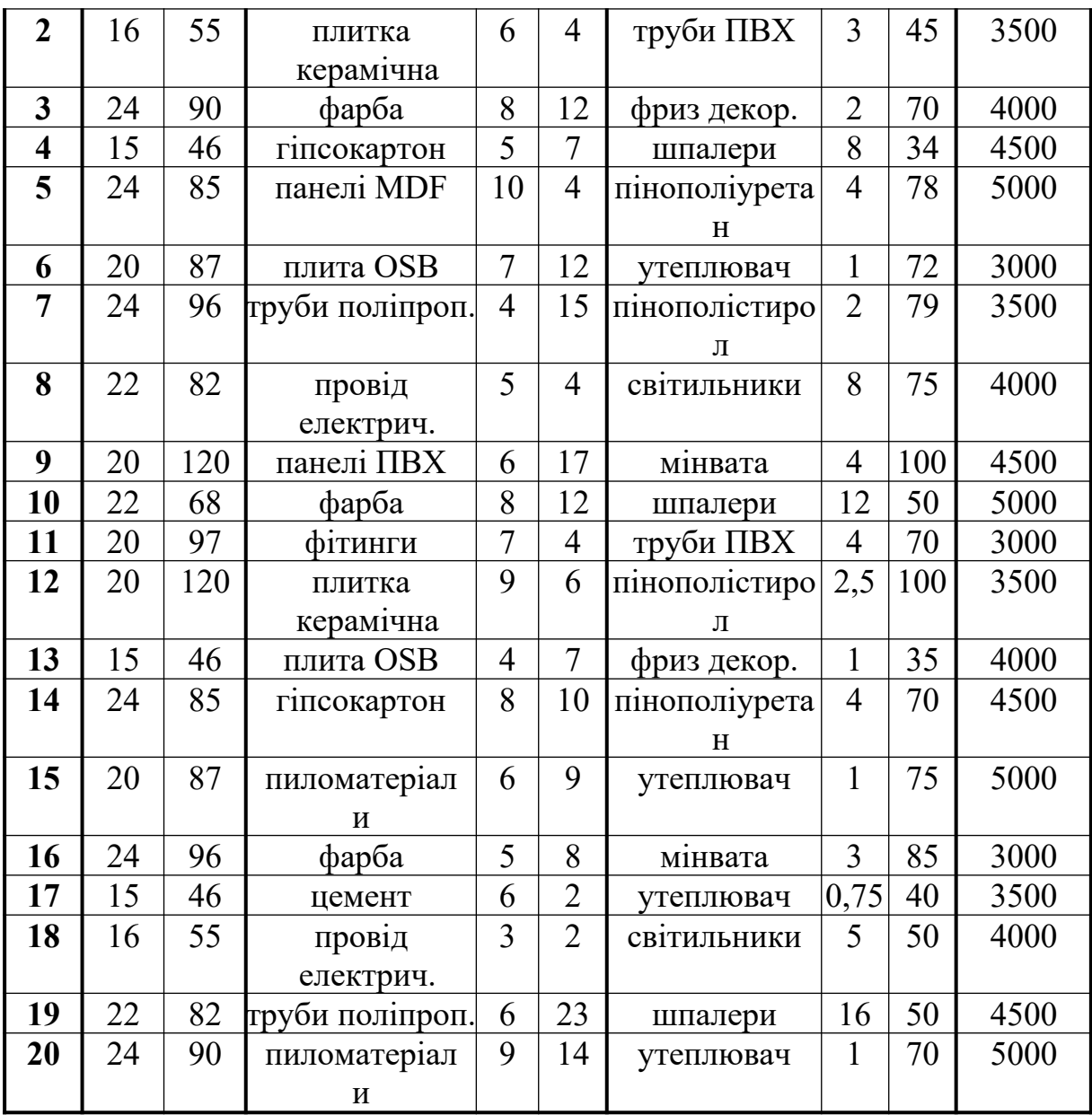

# **ПРИЙНЯТТЯ РІШЕННЯ ЩОДО ЗДІЙСНЕННЯ ЗАКУПОК У ВІДДАЛЕНОГО ПОСТАЧАЛЬНИКА**

# **4.1 Постановка задачі**

Згідно з логістичною концепцією повної вартості [1], крім видимої частини додаткових витрат (транспортний тариф) на закупівлю товарів у територіально віддаленого постачальника, треба враховувати приховані витрати на запаси у дорозі та страхові запаси, плату за експедирування тощо. Виберемо таку одиницю товару, тарифна вартість якої була б однаковою для усіх товарних груп. Найзручніше за таку одиницю прийняти 1 м $^3\!$ .

Відомі оптові ціни асортименту товарів у віддаленому місті N та умови щодо додаткових витрат на доставку 1  $M<sup>3</sup>$  у місцеву фірму M.

#### *У задачі необхідно:*

- за індивідуальним варіантом вихідних даних побудувати графік залежності частки додаткових витрат на доставку 1 м $^3$ товару з міста N до фірми M від питомої вартості вантажу;

- користуючись побудованим графіком, визначити доцільність закупівлі тих чи інших позицій асортименту фірмою M у постачальника з міста N.

# **4.2 Розрахунок частки додаткових витрат у питомій вартості вантажу**

Розглянемо чисельний приклад за вихідними даними, наведеними у таблиці 4.1 та у графах 1 – 4 таблиці 4.2.

| Термін<br>доставки,<br>діб | Тран-<br>$\check{ }$<br>спортний<br>тариф, грн/<br>$M^3$ | Витрати на<br>запаси в<br>дорозі,<br>$\%$ Ha<br>добу | Витрати<br>на<br>страхові<br>запаси,<br>$\%$ на 1 добу | Витрати<br>на<br>експеди-<br>рування,<br>$\frac{0}{0}$ | Витрати на<br>ручне роз-<br>вантаження,<br>$\Gamma$ pH/M <sup>3</sup> |
|----------------------------|----------------------------------------------------------|------------------------------------------------------|--------------------------------------------------------|--------------------------------------------------------|-----------------------------------------------------------------------|
|                            | 600                                                      | v. i                                                 | $0.05\,$                                               |                                                        |                                                                       |

Таблиця 4.1 – Характеристика транспортування

Таблиця 4.2 – Характеристика асортименту, за яким розглядається питання про закупівлю товару у віддаленого постачальника

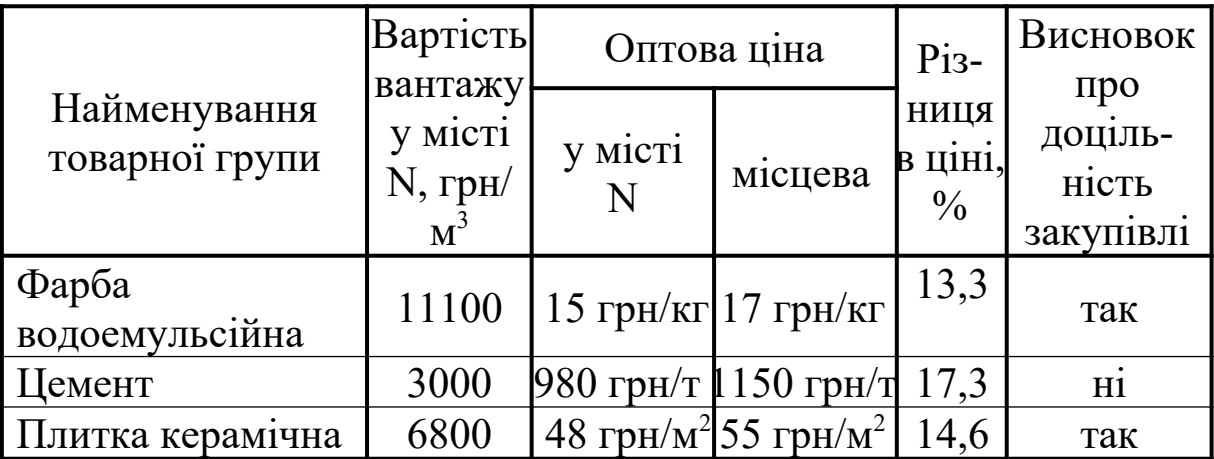

Розрахунок витрат виконаємо за формою таблиці 4.3. Значення закупівельної вартості (графа 1) приймемо у діапазоні від 1000 до 40000 грн/м<sup>3</sup> для 10 умовних товарних груп (10 рядків таблиці). Решту граф таблиці 4.3 заповнимо виходячи з таких умов щодо додаткових витрат на доставку 1 м<sup>3</sup> від постачальника з міста N у місцеву фірму M:

1) тарифна вартість транспортування вантажу з міста N до фірми M (графа 2) є однаковою для усіх товарних груп (беремо з графи 2 таблиці 4.1);

Таблиця 4.3 – Розрахунок додаткових витрат у питомій вартості вантажу

| Закупі-            |         | Додаткові витрати на доставку вантажу з міста N, грн $/$ | Частка |                   |          |       |                    |  |  |  |
|--------------------|---------|----------------------------------------------------------|--------|-------------------|----------|-------|--------------------|--|--|--|
| вельна             |         |                                                          | $M^3$  |                   |          |       |                    |  |  |  |
| вартість           | Транс-  | Ha                                                       | Ha     | Ha                | На ручне |       | додатко-           |  |  |  |
|                    | портний | запаси                                                   |        | страхові експеди- | розван-  | Разом | ВИХ ВИ-<br>трат, % |  |  |  |
| грн/м <sup>3</sup> | тариф   | в дорозі<br>запаси                                       |        | рування           | таження  |       |                    |  |  |  |
| 1000               | 600     | 10                                                       | 5      | 20                | 40       | 675   | 67,5               |  |  |  |
| 2000               | 600     | 20                                                       | 10     | 40                | 40       | 710   | 35,5               |  |  |  |
| 4000               | 600     | 40                                                       | 20     | 80                | 40       | 780   | 19,5               |  |  |  |
| 6000               | 600     | 60                                                       | 30     | 120               | 40       | 850   | 14,2               |  |  |  |
| 8000               | 600     | 80                                                       | 40     | 160               | 40       | 920   | 11,5               |  |  |  |
| 10000              | 600     | 100                                                      | 50     | 200               | 40       | 900   | 9,0                |  |  |  |
| 14000              | 600     | 140                                                      | 70     | 280               | 40       | 1130  | 8,1                |  |  |  |
| 20000              | 600     | 200                                                      | 100    | 400               | 40       | 1340  | 6,7                |  |  |  |
| 30000              | 600     | 300                                                      | 150    | 600               | 40       | 1690  | 5,6                |  |  |  |
| 40000              | 600     | 400                                                      | 200    | 800               | 40       | 2040  | 5,1                |  |  |  |

2) для визначення витрат на запаси у дорозі (графа 3) і страхових запасів (графа 4) треба закупівельну вартість (графа 1)

поділити на 100, помножити на заданий добовий відсоток (графи 3 і 4 таблиці 4.1) і помножити на термін доставки (графа 1 таблиці 4.1). Наприклад, для першого рядка таблиці 4.3 витрати на запаси в дорозі:  $(1000/100) \cdot 0, 1 \cdot 10 = 10$  грн/м<sup>3</sup>; витрати на страхові запаси:  $(1000/100) \cdot 0,05 \cdot 10 = 5$  грн/м<sup>3</sup>;

3) витрати на експедирування (графа 5), яке здійснюється силами перевізника, приймаються у відсотках (графа 5 таблиці 4.1) від вартості вантажу (графа 1 таблиці 4.3). Наприклад, для першого рядка таблиці 4.3 ці витрати складуть: (1000/100)·2 = 20 грн/м<sup>3</sup>;

4) графу 6 заповнюємо виходячи з того, що вантажі від місцевих постачальників пакетовані на піддонах і підлягають механізованому вивантаженню, а вантажі від постачальника з міста N необхідно розвантажувати вручну, що призводить до збільшення вартості на задану величину, яка є однаковою для усіх товарних груп (у нашому прикладі 40 грн/м<sup>3</sup> – графа 6 таблиці 4.1);

5) у графу 7 заносимо суму усіх додаткових витрат (графи 2 – 6);

6) частку додаткових витрат на доставку 1 м<sup>3</sup> вантажу у вартості цього вантажу (графа 8) знайдемо, розділивши сумарні додаткові витрати (графа 7) на закупівельну вартість товару (графа 1) і помноживши результат на 100. Наприклад, для першого рядка таблиці 4.3 частка додаткових витрат:  $(675/1000) \cdot 100 = 67.5 \%$ .

Розрахунки здійснюємо на комп'ютері з використанням табличного процесора Microsoft Excel.

# **4.3 Побудова кривої вибору постачальника**

Графік залежності частки додаткових витрат на доставку 1 м<sup>3</sup> товару з міста N до фірми M від питомої вартості вантажу (крива вибору постачальника) будуємо у прямокутній системі координат. По осі абсцис відкладаємо закупівельну вартість вантажу, грн/м<sup>3</sup>, а по осі ординат — частку додаткових витрат у вартості 1 м<sup>3</sup> вантажу, % (рисунок 4.1).

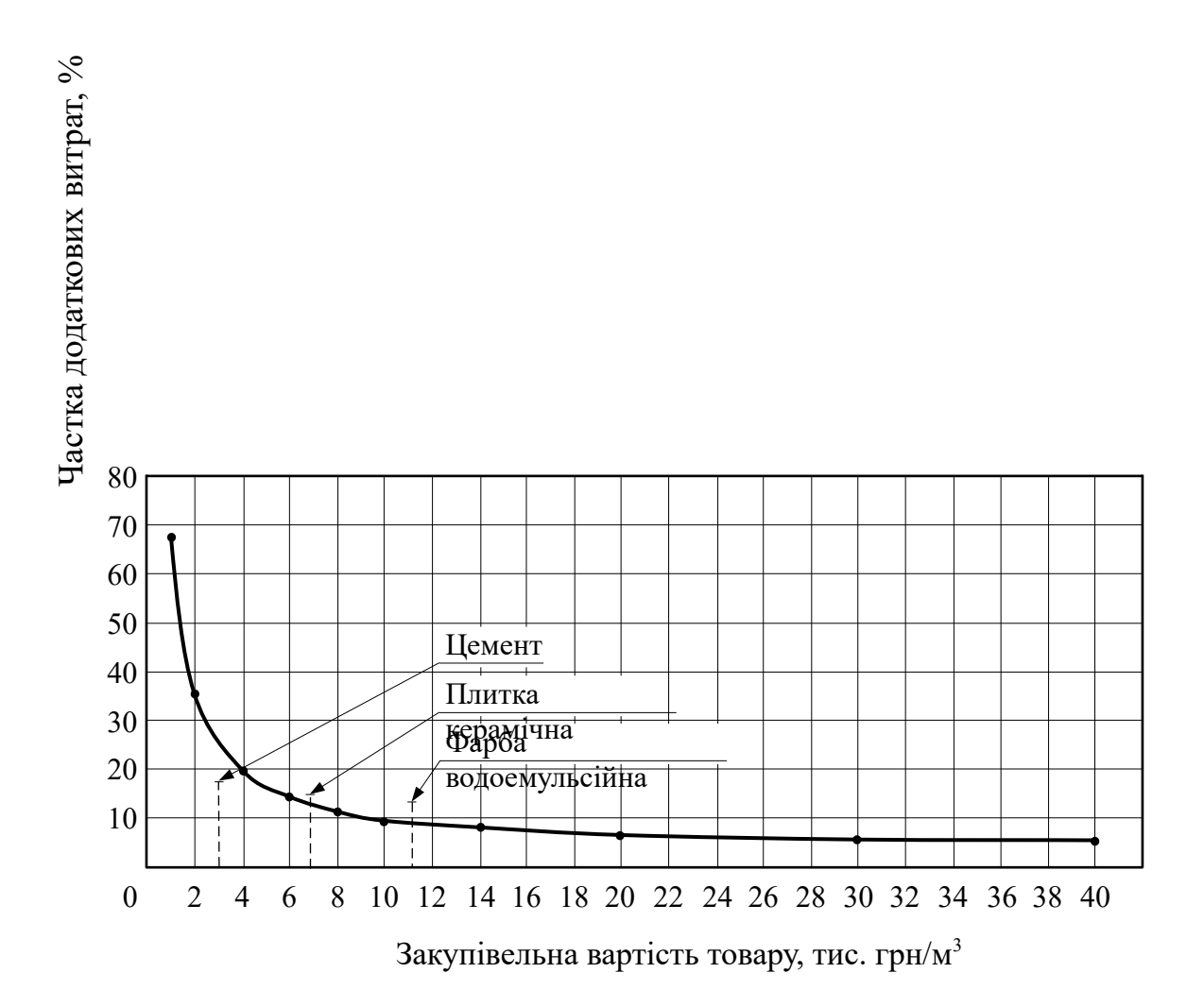

Рисунок 4.1 – Крива вибору постачальника

### **4.4 Визначення доцільності закупівлі позицій асортименту у віддаленого постачальника**

Доцільність закупівлі позицій асортименту фірмою М у місті N за допомогою побудованого графіка визначаємо у такій послідовності:

1) розраховуємо у відсотках різницю між цінами у місцевого і віддаленого постачальників, прийнявши за 100 % вартість у місті N. Наприклад для фарби водоемульсійної: (17– 15) $\cdot$ 100/15 = 13,3 %. Результати заносимо у графу 5 таблиці 4.2;

2) відмічаємо на осі абсцис графіка (рисунок 4.1) точку, яка відповідає вартості 1 м<sup>3</sup> вантажу у місті N (графа 2 таблиці 4.2), і проводимо з цієї точки перпендикуляр довжиною, що дорівнює різниці в цінах, вираженій у відсотках (графа 5 таблиці 4.2);

3) якщо кінець перпендикуляра знаходиться вище кривої вибору постачальника, то робимо висновок про доцільність закупівлі у місті N, якщо нижче — товар слід закупати у місцевого постачальника.

*Висновок.* З використанням побудованої кривої вибору постачальника визначено, що економічно доцільніше водоемульсійну фарбу і керамічну плитку закуповувати у віддаленого постачальника, а цемент — у місцевого.

Індивідуальні вихідні дані по варіантах для розв'язання задачі наведені у таблицях 4.4 та 4.5.

# Таблиця 4.4 – Індивідуальні вихідні дані щодо характеристики транспор-тування вантажу від віддаленого постачальника

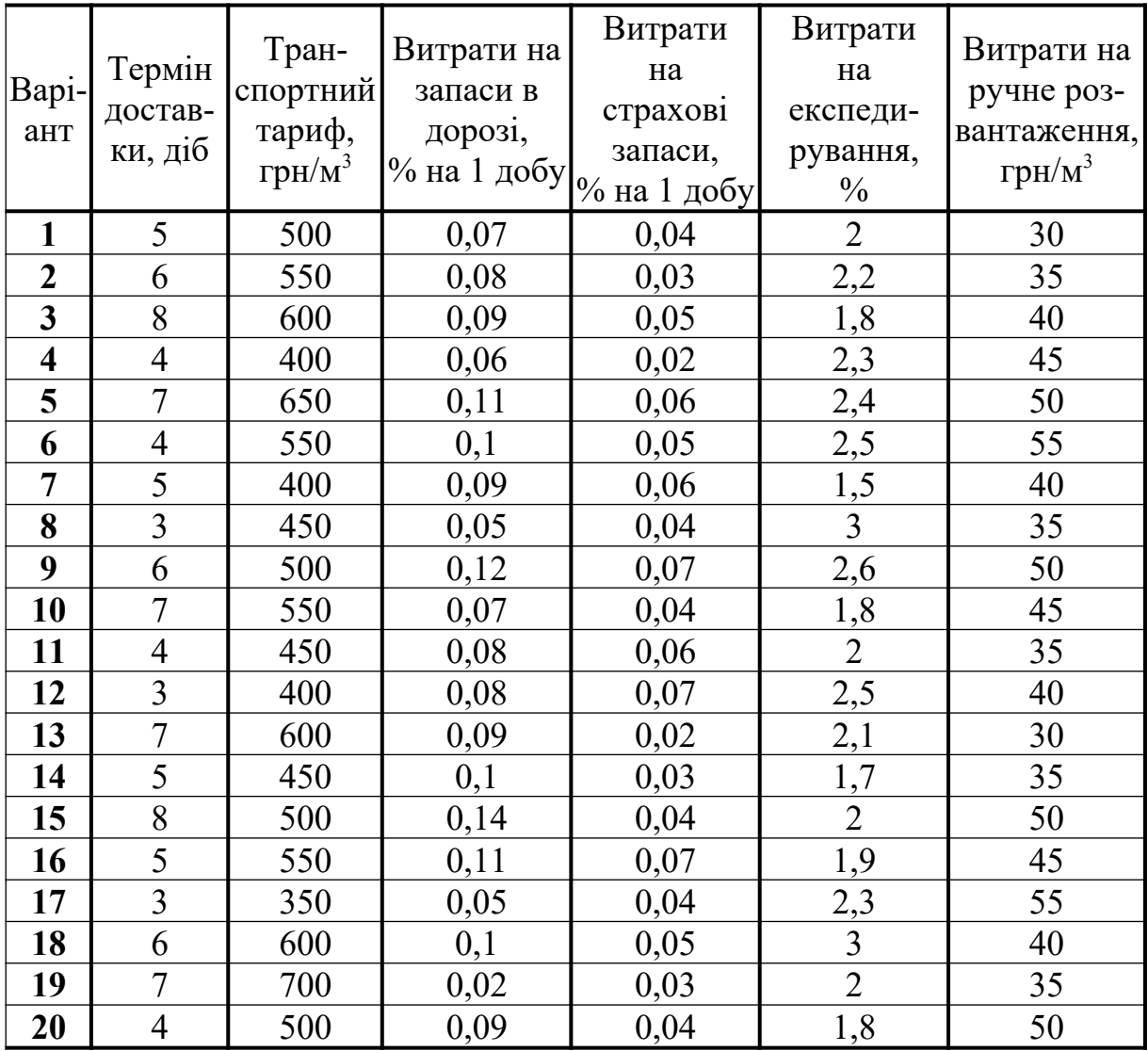

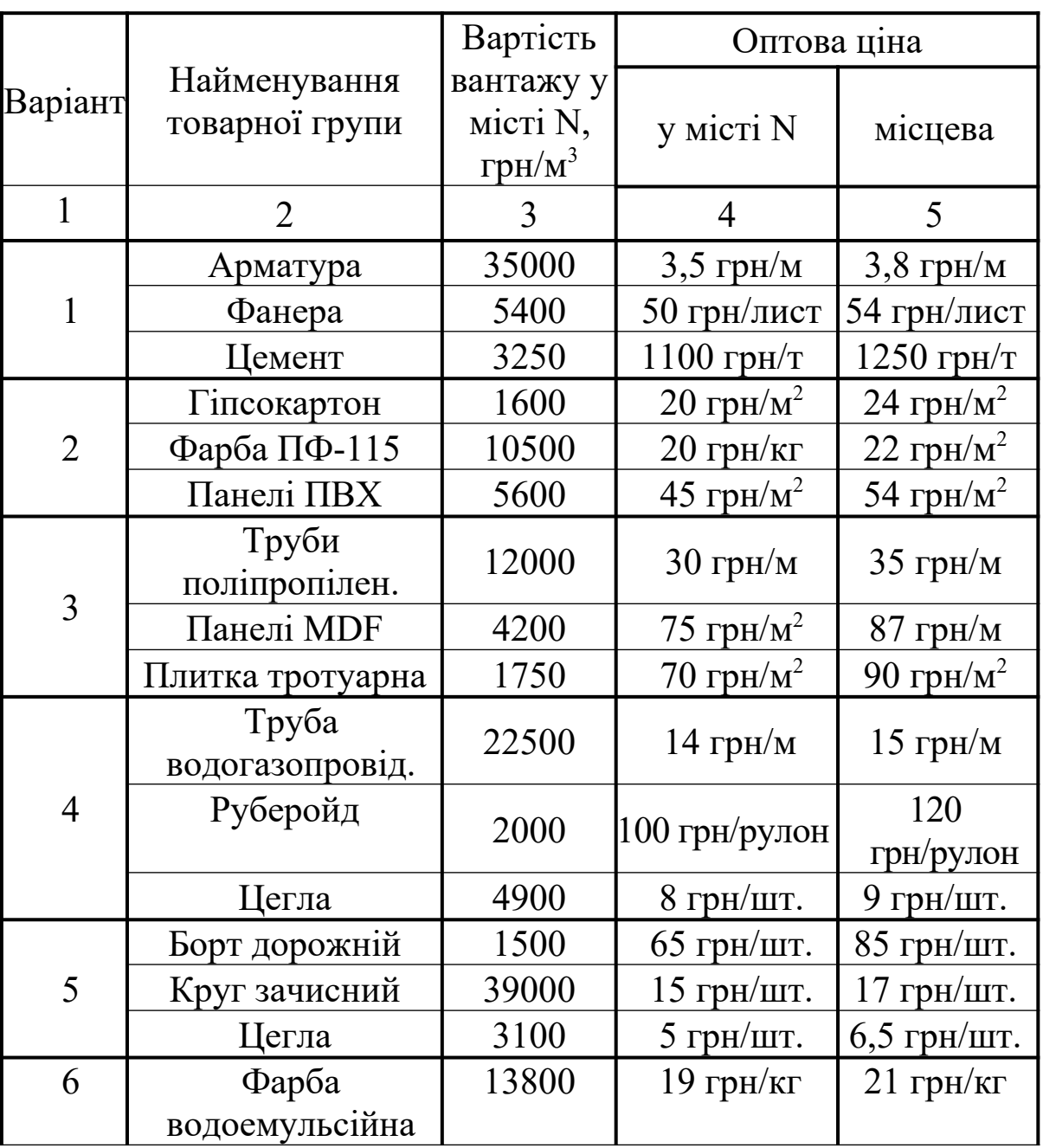

# Таблиця 4.5 – Індивідуальні вихідні дані щодо асортименту, який можна закупити у віддаленого постачальника

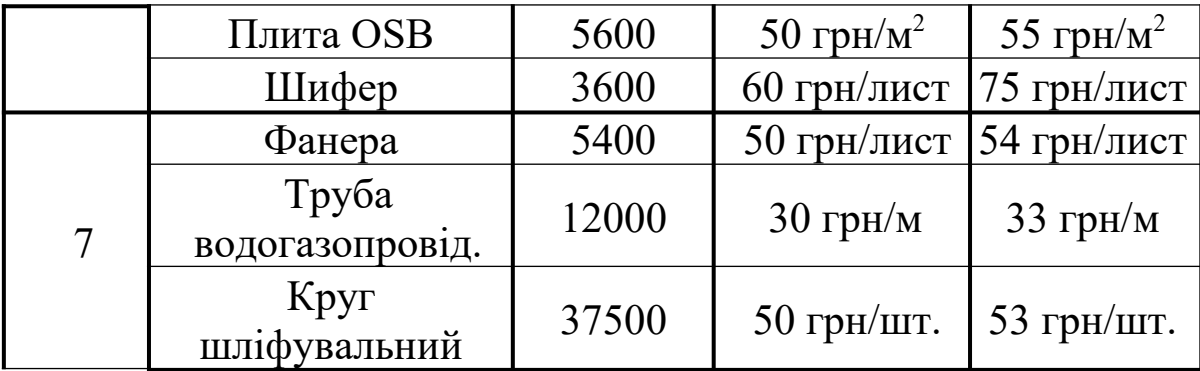

Продовження таблиці 4.5

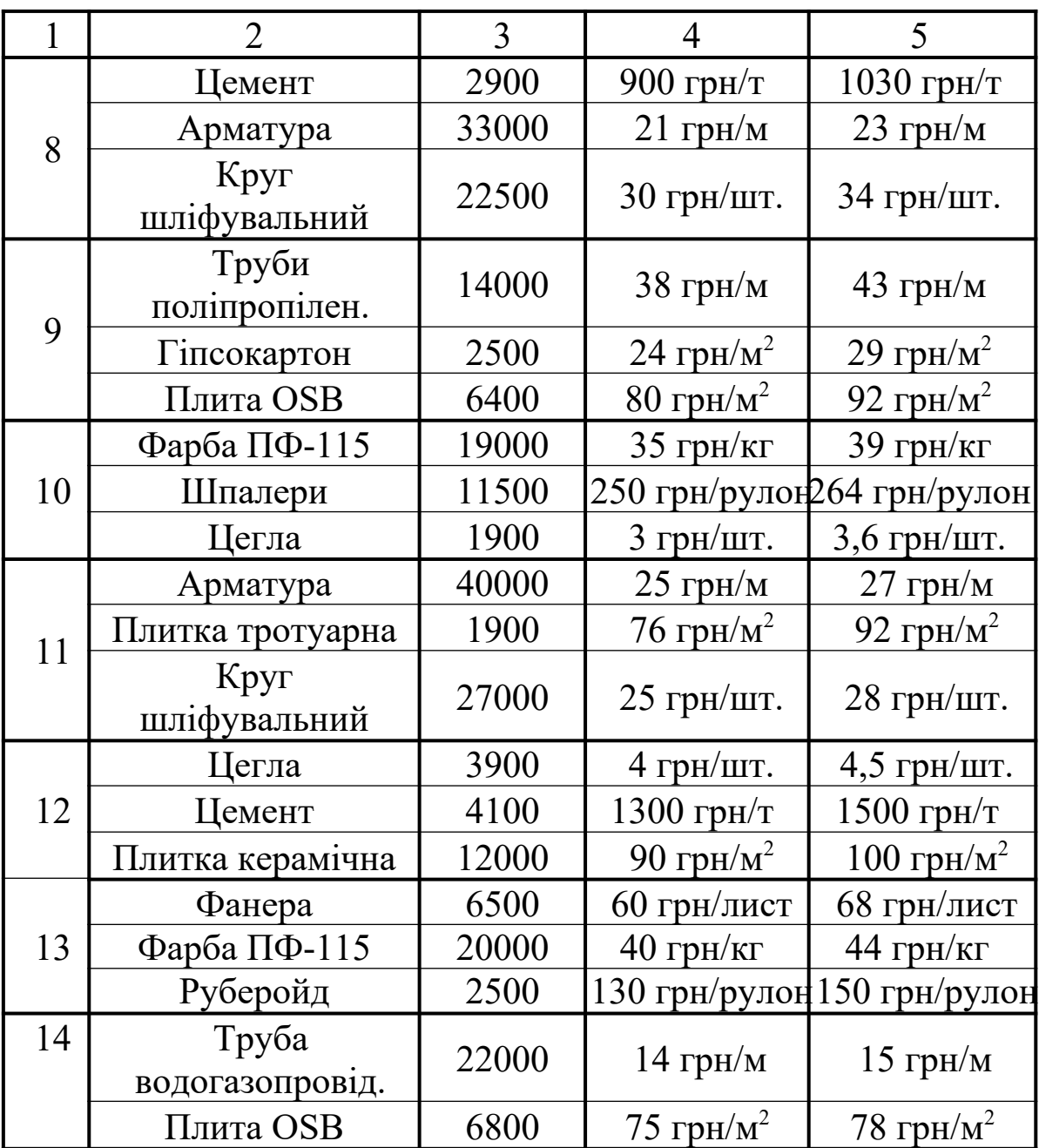

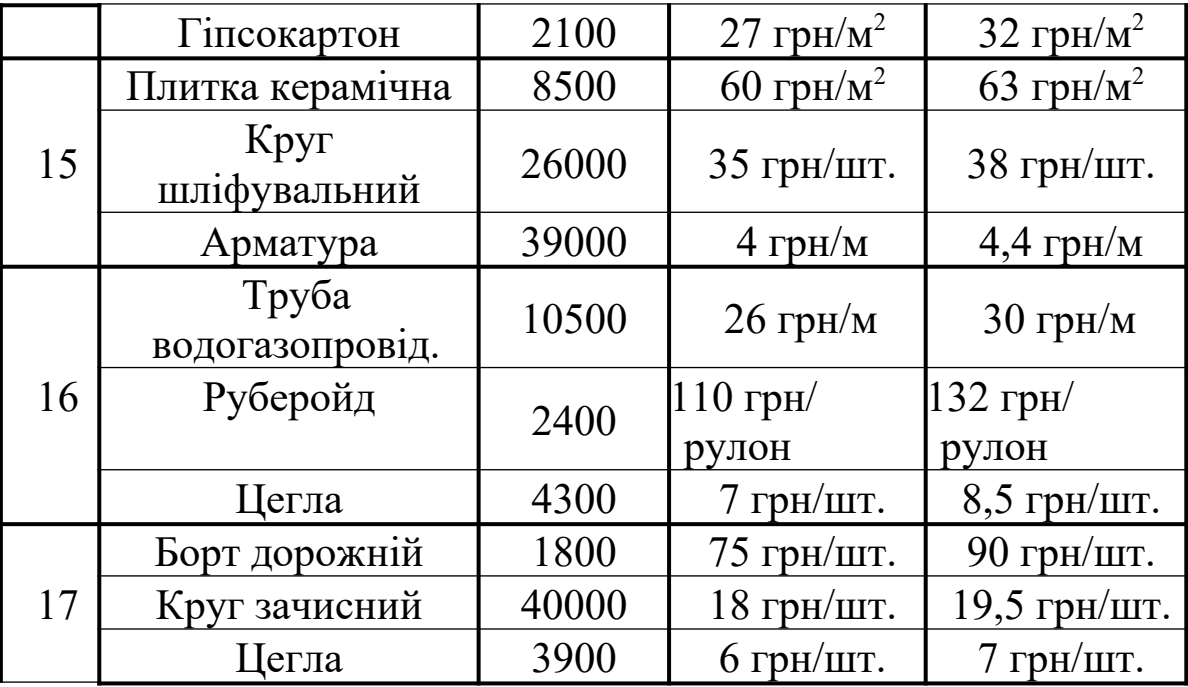

Продовження таблиці 4.5

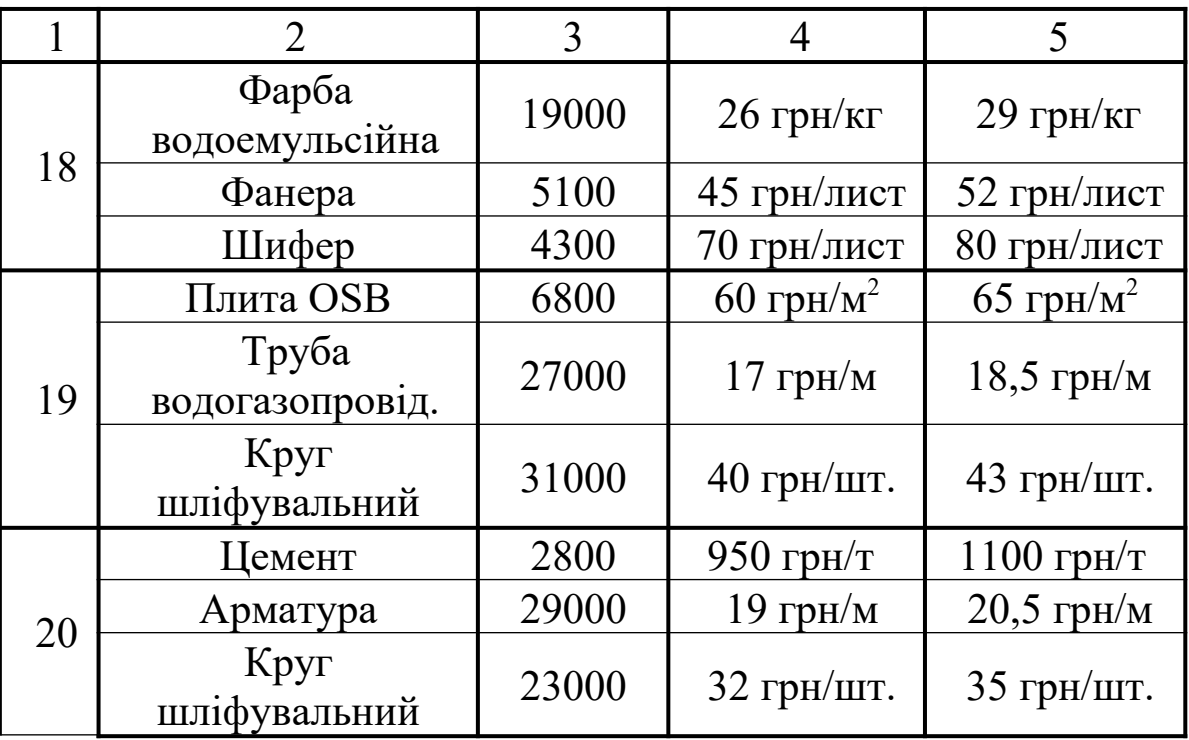

#### **Список літератури**

1 Логистика [Текст] : учебник / Б.А. Аникин, А.А. Колобов, И.Н. Омельченко и др.; под ред. Б.А. Аникина. – 2-е изд., перераб. и доп. – М. : ИНФРА-М, 2000. – 352 с.

2 Лукинский, В.С. Модели и методы теории логистики [Текст] : учеб. пособие / В.С. Лукинский. – 2-е изд. – СПб. : СПбГИЭУ, 2008. – 448 с.

3 Гаджинский, А.М. Практикум по логистике [Текст] / А.М. Гаджинский. – 8-е изд., перераб. и доп. – М. : Издательскоторговая корпорация «Дашков и Кº», 2009. – 352 с.

| Варіант                 |                |      | 1 Надійність     |                    | 2 Тариф,<br>грн/км            |     |                     |               | 3 Загальний<br>4 Фінансова<br>час доставки,<br>стабільність<br>$\frac{0}{0}$ |    |            |                    |                 |                | 5 Частота<br>сервісу |                |                  |           | 6 Збереженість<br>вантажу |               |                          |            | 7 Кваліфікація<br>персоналу |                                     |   |           | 8 Готовність<br>до переговорів |                  |   |            |           |           |
|-------------------------|----------------|------|------------------|--------------------|-------------------------------|-----|---------------------|---------------|------------------------------------------------------------------------------|----|------------|--------------------|-----------------|----------------|----------------------|----------------|------------------|-----------|---------------------------|---------------|--------------------------|------------|-----------------------------|-------------------------------------|---|-----------|--------------------------------|------------------|---|------------|-----------|-----------|
|                         | $P_{\rm AHT}$  |      | еревізник        |                    | P <sub>3H</sub><br>Перевізник |     |                     |               | Ранг                                                                         |    | Перевізник |                    | P <sub>AH</sub> |                | Теревізник           |                | P <sub>ABT</sub> |           | Перевізник                |               | P <sub>ABT</sub>         | Перевізник |                             | $P_{\rm{BHT}}$<br><b>Геревізник</b> |   |           |                                | P <sub>ABT</sub> |   | Теревізник |           |           |
|                         |                | Α    | B                | $\overline{\rm C}$ |                               | A   | B                   | $\mathcal{C}$ |                                                                              | A  | B          | $\overline{\rm C}$ |                 | A              | B                    | $\overline{C}$ |                  | A         | B                         | $\mathcal{C}$ |                          | A          | B                           | $\overline{C}$                      |   | A         | B                              | $\overline{C}$   |   | A          | B         | C         |
|                         | $\overline{2}$ |      | 0,86  0,87  0,94 |                    |                               | 6,1 | 6,4                 | 6,6           | $\overline{4}$                                                               | 20 | 10         | 15                 | 6               | 7              | 9                    | 8              | $\tau$           | Д.        | д.д.                      | 3.            | 3                        | Д.Д        | Д.                          | 3.                                  | 5 | Д.Д.      | <b>B.</b>                      | Д.               | 8 | Д.         | Д.Д.      | 3.        |
| $\overline{2}$          |                | 0,83 | 0,87 0,92        |                    | $\overline{2}$                | 5,2 | $\vert 5, 8 \vert$  | 5,5           | 3                                                                            | 20 | 10         | 15                 | 5               | 9              | $\overline{7}$       | 8              | 8                | Д.Д       | <b>B.</b>                 | Д.            | $\overline{\mathcal{L}}$ | Д.         | д.д.                        | 3.                                  |   | <b>B.</b> | <b>B.</b>                      | Д.Д              | 6 | д.д        | <b>B.</b> | Д.        |
| 3                       | 3              | 0,88 |                  | 0.94 0.92          | $\overline{2}$                | 7,0 | $ 6,8\rangle$       | 7,5           |                                                                              | 15 | 20         | 10                 | 8               | 8              | 9                    | $\overline{7}$ | $\overline{4}$   | Д.        | 3.                        | <b>B.</b>     | 5                        | Д.Д        | <b>B.</b>                   | Д.                                  | 6 | Д.Д.      | 3.                             | Д.Д.             |   | Д.         | 3.        | <b>B.</b> |
| $\overline{\mathbf{4}}$ | 4              | 0,94 |                  | 0.90 0.93          | $\overline{3}$                | 6,7 | $\vert 6,9 \rangle$ | 6,3           | $\overline{2}$                                                               | 15 | 10         | 20                 | 5               | 8              | $\overline{7}$       | 9              | 6                | Д.        | д.д.                      | 3.            |                          | Д.         | 3.                          | <b>B.</b>                           |   | Д.        | Д.Д.                           | 3.               | 8 | Д.         | Д.Д.      | З.        |
| 5                       | $\overline{3}$ | 0,93 | 0,91             | 0,87               |                               | 7,8 | 7,5                 | 7,2           | 5                                                                            | 10 | 5          | 15                 | $\overline{4}$  | $\overline{7}$ | 8                    | 9              | $\overline{7}$   | <b>B.</b> | Д.                        | Д.            | $\overline{2}$           | Д.         | д.д.                        | 3.                                  | 8 | Д.Д.      | Д.                             | 3.               | 6 | <b>B.</b>  | Д.        | Д.        |
| 6                       | $\overline{2}$ | 0,87 |                  | 0,88 0,94          |                               | 6,3 | $ 6,6\rangle$       | 6,8           | 4                                                                            | 15 | 5          | 10                 | 6               | $\overline{7}$ | 9                    | 8              | $\overline{7}$   | Д.Д.      | <b>B.</b>                 | Д.            | 3                        | <b>B.</b>  | Д.                          | Д.                                  | 5 | Д.Д.      | Д.                             | 3.               | 8 | Д.Д.       | <b>B.</b> | Д.        |
|                         |                | 0,81 | 0,85 0,89        |                    | $\overline{2}$                | 5,4 | $ 6,0\rangle$       | 5,7           | 3                                                                            | 20 | 10         | 15                 | 4               | 9              | $\tau$               | 8              | 8                | <b>B.</b> | <b>B.</b>                 | Д.Д           | 5                        | Д.Д        | <b>B.</b>                   | Д.                                  |   | Д.        | Д.Д.                           | 3.               | 6 | <b>B.</b>  | <b>B.</b> | д.д.      |
| 8                       | 3              | 0,89 |                  | 0,95 0,92          | $\overline{2}$                | 7,2 | $\cdot$ ,0          | 7,7           |                                                                              | 15 | 20         | 10                 | 8               | 8              | 9                    | $\overline{7}$ | 4                | Д.Д.      | 3.                        | д.д           | 5                        | Д.         | 3.                          | <b>B.</b>                           |   | Д.Д       | <b>B.</b>                      | Д.               | 6 | Д.Д.       | 3.        | Д.Д.      |
| 9                       | $\overline{2}$ | 0,94 | 0,88 0,91        |                    | 3                             | 6,9 | 7.                  | 6,5           | $\overline{4}$                                                               | 15 | 10         | 20                 | 5               | 8              | 7                    | 9              | 6                | Д.        | д.д.                      | 3.            |                          | Д.         | д.д.                        | 3.                                  | 8 | Д.        | 3.                             | <b>B.</b>        |   | Д.         | Д.Д.      | 3.        |
| 10                      | 3              | 0,93 |                  | $0.90\,0.85$       |                               | 8,0 |                     | 7,4           | $\overline{4}$                                                               | 10 | 5          | 15                 | 5               | 7              | 8                    | 9              | $\tau$           | Д.Д.      | Д.                        | 3.            | $\overline{2}$           | <b>B.</b>  | Д.                          | Д.                                  | 8 | Д.        | Д.Д.                           | 3.               | 6 | Д.Д.       | Д.        | 3.        |
| 11                      | $\overline{2}$ | 0,84 | 0.87 0.92        |                    |                               | 6,0 | 6,3                 | 6,5           | $\overline{4}$                                                               | 20 | 10         | 15                 | 6               | $\overline{7}$ | 9                    | 8              | $\overline{7}$   | Д.        | д.д.                      | 3.            | 3                        | Д.Д.       | <b>B.</b>                   | Д.                                  | 5 | Д.Д       | <b>B.</b>                      | Д.               | 8 | Д.         | Д.Д.      | 3.        |
| 12                      |                | 0.85 |                  | $0.88\,0.92$       | $\overline{3}$                | 5,1 | 15.<br>7            | 5,4           | $\overline{4}$                                                               | 20 | 10         | 15                 | 5               | 9              | $\overline{7}$       | 8              | 8                | д.д       | <b>B.</b>                 | Д.            | $\overline{2}$           | <b>B.</b>  | <b>B.</b>                   | Д.Д                                 |   | Д.        | 3.                             | <b>B.</b>        | 6 | д.д        | <b>B.</b> | Д.        |
| 13                      |                | 0,88 | 0,94 0,91        |                    |                               | 6,9 | 6,7                 | 7,4           | 3                                                                            | 10 | 15         | 5                  | 8               | 8              | 9                    | $\overline{7}$ | 4                | Д.        | 3.                        | <b>B.</b>     | 5                        | Д.Д.       | 3.                          | Д.Д                                 | 6 | Д.        | Д.Д.                           | 3.               |   | Д.         | 3.        | <b>B.</b> |
| 14                      | 4              | 0,94 | 0,88 0,92        |                    | $\overline{2}$                |     | $6,6$ 6,8           | 6,2           | 3                                                                            | 15 | 10         | 20                 | 5               | 8              | $\overline{7}$       | 9              | 6                | Д.        | д.д.                      | 3.            |                          | Д.         | д.д.                        | 3.                                  | 7 | <b>B.</b> | Д.                             | Д.               | 8 | Д.         | Д.Д.      | 3.        |
| 15                      |                | 0,93 | $0,89$ $0,87$    |                    |                               | 7,7 | ,4                  | 7,1           | 5                                                                            | 15 | 10         | $\overline{20}$    | $\overline{4}$  | $\overline{7}$ | 8                    | 9              | $\overline{7}$   | <b>B.</b> | Д.                        | Д.            | $\overline{2}$           | Д.Д.       | Д.                          | 3.                                  | 8 | <b>B.</b> | <b>B.</b>                      | Д.Д              | 6 | <b>B.</b>  | Д.        | Д.        |
| 16                      |                | 0,87 | 0,89             | 0,94               |                               | 6,5 | 6,8                 | 7,0           | 4                                                                            | 20 | 10         | 15                 | 6               | $\overline{7}$ | 9                    | 8              | 7                | Д.Д.      | <b>B.</b>                 | Д.            | 3                        | Д.         | д.д.                        | З.                                  | 5 | Д.Д.      | 3.                             | д.д.             | 8 | Д.Д.       | <b>B.</b> | Д.        |
| 17                      |                | 0,82 |                  | $0,85$ 0.90        | $\overline{2}$                | 5,6 | 6,2                 | 5,9           | $\overline{4}$                                                               | 20 | 10         | 15                 | 5               | 9              | 7                    | 8              | 8                | <b>B.</b> | <b>B.</b>                 | д.д           | 3                        | <b>B.</b>  | Д.                          | Д.                                  |   | Д.        | Д.Д.                           | 3.               | 6 | <b>B.</b>  | <b>B.</b> | Д.Д.      |
| 18                      | 3              | 0,91 | 0,93             | 0,91               | $\overline{2}$                | 7,4 | 7,2                 | 7,9           |                                                                              | 10 | 15         | 5                  | 8               | 8              | 9                    | $\overline{7}$ | $\overline{4}$   | Д.Д.      | 3.                        | Д.Д.          | 5                        | Д.Д.       | <b>B.</b>                   | Д.                                  | 6 | Д.Д.      | Д.                             | 3.               |   | Д.Д.       | 3.        | Д.Д.      |
| 19                      | 4              | 0,93 | 0,87 0,90        |                    | 3                             | 7,1 | 7,3                 | 6,7           | $\overline{2}$                                                               | 15 | 10         | 20                 | $\overline{7}$  | 8              | $\overline{7}$       | 9              | 5                | Д.        | д.д.                      | 3.            |                          | <b>B.</b>  | <b>B.</b>                   | д.д.                                | 6 | Д.        | Д.Д.                           | 3.               | 8 | Д.         | Д.Д.      | 3.        |
| 20                      |                | 0,93 | $0.92$ $0.85$    |                    | $\overline{2}$                | 8,2 | 7,9                 | 7,6           | 5                                                                            | 10 | 5          | 15                 | $\overline{3}$  | $\overline{7}$ | 8                    | 9              |                  | Д.Д.      | Д.                        | 3.            |                          | Д.Д.       | 3.                          | д.д.                                | 6 | д.д       | <b>B.</b>                      | Д.               | 8 | Д.Д.       | Д.        | 3.        |

Таблиця 2.5 – Індивідуальні вихідні дані до задачі з вибору перевізника методом інтегральних оцінок